**C A S S T L** is proud to present Koen Roggen a.k.a Koen Kampioen.

## **Empty trash**

Too much data on your computer can cause a lot of stress. Here are 3 methods to free your mind.

1. Start by moving any documents you want to delete to the trash can. Use the mouse to drag the document icons above the trash can in the dock. Release the mouse button when the trash can turns black. (Alternatively, press Command+Delete or choose the File and then Move to Trash commands.)

You'll know you have stuff in the trash because the icon shows crumpled paper. To completely empty your trash can, choose Empty Trash under the Finder menu or press Command+Shift+Delete. A warning will pop up, reminding you that once your trash is gone, it is gone.

2. Physically destroy the hard drive. If complete security is a concern and you don't plan on ever using the hard drive again, you can take it apart and break the internal components. Most external hard drives have a housing that can be removed with a screwdriver. The interior components are delicate and can be effectively broken by covering them with a towel and striking them with a hammer. Before employing this method, however, consider donating your hard drive or recycling it at an electronics recycling center.

3. Make a selection, put it on a usb stick and sell it!

Koen Roggen

## **C A S S T L** edition n°7

For this occasion **C A S S T L** will release *Empty Trash*, Koen Roggen's sound archive from 1998 till 2020 on an 8 GB USB-stick accompanied by a 58 page booklet, published as an edition of 100 signed and numbered vacuum packed copies.

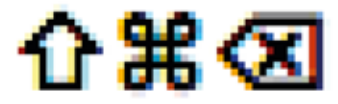